# TREINAMENTO **Online**

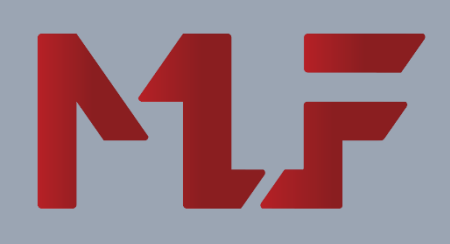

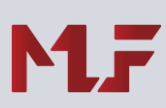

### **Resumo**

**\_\_\_\_\_\_\_\_\_\_\_**

## **Treinamento Excel**

Com os recursos oferecidos pelo Excel, uma empresa consegue aumentar a produtividade e qualidade dos trabalhos desenvolvidos.

Este objetivo será alcançado através da resolução de problemas, utilizando as principais funções matemáticas, lógicas, financeiras, estatísticas e trabalhar recursos avançados com técnicas e conceitos que possibilitarão aperfeiçoar a utilização do aplicativo, incluindo filtros e tabelas e introdução de rotinas de automatização com a linguagem VBA.

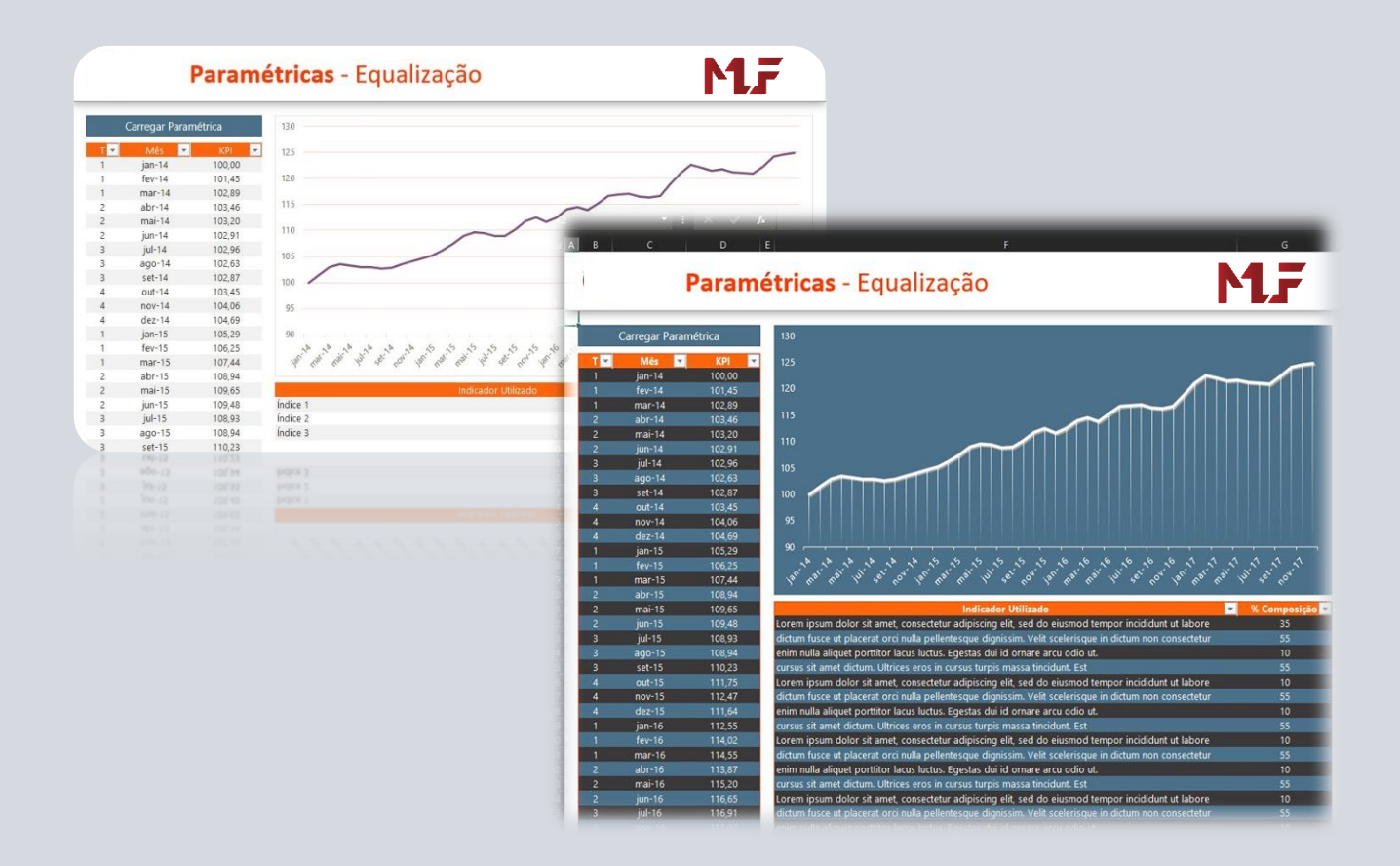

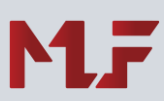

## **Treinamento Modelagem de Dados**

Atualmente as empresas têm em mãos ferramentas ótimas de análise de dados, mas que precisam ser utilizadas com muita atenção. O curso de Modelagem de Dados apresenta as principais técnicas que o(a) aluno(a) precisa conhecer para fazer a análise correta dos dados, extraindo informações seguras e confiáveis para a tomada de decisão. Trabalharemos com os conceitos de chaves primárias, estrangeiras, relacionamento entre tabelas de dados, cardinalidade, tabelas fato e dimensão. Utilizando uma ferramenta que toda empresa possui: o Excel e seus suplementos.

## **Treinamento Power BI**

O Power BI é um conjunto de ferramentas da Microsoft que permite analisar dados e criar relatórios com visualizações (dashboards) que podem ser compartilhados. É uma solução completa de SSBI (Self Service Business Intelligence), em que usuários(as) não oriundos da área da tecnologia conseguem montar seus relatórios sem a necessidade de recorrer a times profissionais de desenvolvimento.

Com o Power BI, uma empresa consegue centralizar e compartilhar os dashboards, eliminando relatórios paralelos e os painéis podem ser visualizados de qualquer dispositivo com acesso à rede da empresa ou à Internet, incluindo celulares e tablets.

Permite trabalhar com grande massa de dados de diversas fontes diferentes com bastante facilidade.

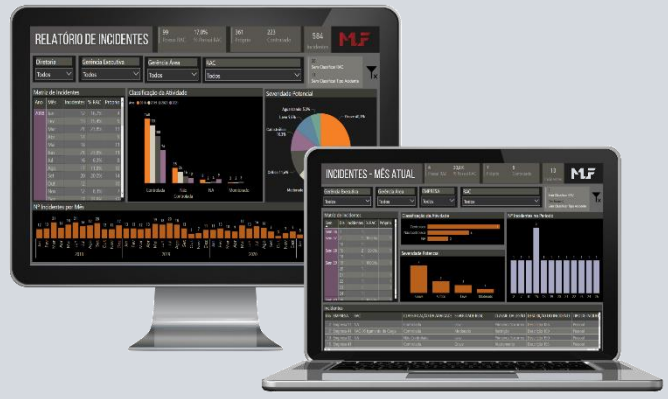

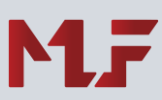

## **Treinamento VBA SAP GUI Scripting**

O uso do VBA (Visual Basic for Application) na criação das rotinas de automatização dos processos do SAP GUI é o foco deste treinamento. Com uma carga horária de 40 horas, o(a) aluno(a) receberá uma qualificação completa no ambiente de desenvolvimento VBA e com exemplos práticos e direcionados, conseguirá no final do curso criar e adaptar scripts para automatização dos processos no SAP GUI.

## **Treinamento Python**

O módulo Python Fundamentos fornecerá ao aluno(a) uma base sólida de conhecimento sobre o ambiente e a linguagem de desenvolvimento que mais recebe adeptos no mercado. Aprenda como criar seus scripts e como utilizá-los na prática solidificando seus conhecimentos para o próximo nível no uso das aplicações: a automatização.

A sequência Python Automação é voltada para usuários que já tenham um conhecimento básico na linguagem de desenvolvimento Python. Com o uso prático de bibliotecas nativas e de terceiros, o(a) aluno(a) aprenderá como criar scripts de automação para o Power BI, Excel, manipulação de arquivos, SAP GUI script além de extrair dados diretamente da WEB através do scraping de dados.

## **Treinamento Project**

O Project é um software de gerenciamento de projetos. O curso de Project visa ensinar como definir um projeto (EAP), criar tarefas e recursos do projeto, definir calendários; configurar, analisar e resolver problemas do projeto a partir do gráfico de Gantt, do Uso do recurso, uso tarefa e acompanhar o avanço do projeto pelo Gantt de controle. Proporcionar o conhecimento e a capacidade de gerenciar projetos utilizando os fundamentos do software Project. Desenvolvimento de cronograma, planejamento das atividades e recursos, possibilitando uma gestão eficiente de tempo e custo.

#### **mlf.net.br - (31) 99866-7591**

MLF – Av. Getúlio Vargas 1420 - Sala 1201 / 1202 - Bairro Savassi - 30112-021 - Belo Horizonte - MG

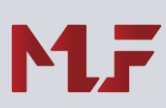

## **Objetivos**

**\_\_\_\_\_\_\_\_\_\_\_**

## **Excel Básico ao Avançado**

- Aumentar a produtividade e qualidade dos trabalhos desenvolvidos no Excel;
- Trabalhar dados do setor de marketing, comercial, projetos e área de negócio;
- Construir um conjunto de dados enxuto, eficiente e que tenha todos os dados necessários para consumo.

### **Power BI**

**\_\_\_\_\_\_\_\_\_\_\_**

- Integrar os dados do setor de marketing, comercial, projetos e área de negócio;
- Mapear fontes de dados e organizá-las de forma estruturada e de fácil manutenção;
- Construir um conjunto de dados enxuto, eficiente e que tenha todos os dados necessários para consumo;
- Gerar relatórios em Power BI com conexões, medidas e recursos de forma a criar visualizações de fácil entendimento.

## **Resultados Esperados**

- Otimização de rotina de trabalho para área de negócio;
- Agilidade na entrega de leads para área de negócio;
- Visualização completa do processo;
- Automatização de tarefas e supressão de erros humanos;
- Inteligência no tratamento de dados;
- Apresentação de relatórios de forma eficiente.

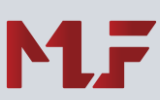

## **Metodologia / Escopo do projeto**

Metodologia teórica e aplicada, desenvolvendo um ensino através da realização de exercícios baseados nos desafios do ambiente profissional.

O treinamento da MLF tem ênfase na parte prática: para cada exercício, é dada uma explicação teórica dos conceitos e das ferramentas necessárias para resolver um problema, e em seguida, junto com o instrutor, todos tentam resolver os exercícios e tirar dúvidas, reforçando o aprendizado.

## **Carga Horária**

**\_\_\_\_\_\_\_\_\_\_\_**

**\_\_\_\_\_\_\_\_\_\_\_**

#### **Aula transmitida ao vivo**

**Excel Básico** 16 horas (aula transmitida ao vivo pela plataforma Microsoft Teams)

#### **Excel Avançado**

24 horas (aula transmitida ao vivo pela plataforma Microsoft Teams)

**Excel Básico ao Avançado** 40 horas (aula transmitida ao vivo pela plataforma Microsoft Teams)

**Dashboards no Excel**  24 horas (aula transmitida ao vivo pela plataforma Microsoft Teams)

**Power BI – Módulo I** 24 horas (aula transmitida ao vivo pela plataforma Microsoft Teams)

**Power BI – Módulo II** 24 horas (aula transmitida ao vivo pela plataforma Microsoft Teams)

#### **Exercícios**

Excel - 20 horas (conjunto de vídeos disponível na plataforma EAD do site da MLF) Power BI - 16 horas (conjunto de vídeos disponível na plataforma EAD do site da MLF) **Na aquisição dos dois cursos: Excel Avançado e Power BI, liberamos o curso de Microsoft Teams e Outlook gratuitamente por um período de 6 meses**

#### **mlf.net.br - (31) 99866-7591**

MLF – Av. Getúlio Vargas 1420 - Sala 1201 / 1202 - Bairro Savassi - 30112-021 - Belo Horizonte - MG

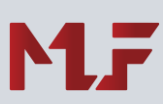

### **Vídeo Aulas**

**\_\_\_\_\_\_\_\_\_\_\_**

#### **Vídeo Aulas de apoio durante e após o treinamento**

Todos os treinamentos possuem um conjunto de vídeo aulas disponíveis na plataforma EAD do site da MLF. O intuito é que o(a) aluno(a) possa reforçar o aprendizado durante o treinamento e após através de recursos audiovisuais. A plataforma fica disponível para o(a) aluno(a) por um período de 12 meses, 24 horas por dia, 7 dias por semana.

## **Requisitos**

**\_\_\_\_\_\_\_\_\_\_\_**

É necessário que o(a) aluno(a) tenha no computador instalado:

- Microsoft Windows 7 ou superior.
- Microsoft Office 365 E3, Business ou ProPlus.
- Microsoft Teams

Adicional para cursos de Power BI:

• Power BI Desktop (edição de Dez / 2021).

Adicional para cursos de Microsoft Project:

• Project Standard ou Professional 2013 ou superior.

Adicional para o curso de Python

- Python: RAM 8GB, Espaço em disco: 20GB, Sistema Operacional Mínimo: Windows 10, Visual Studio Code;
- Visual Studio Code: RAM 1GB, Microsoft .NET Framework 4.5.2, usuário(a) deve ter permissão para instalação de suplementos de ambiente Python e algoritmos de Machine Learning através da instrução pip na linha de comando.

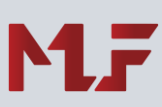

## **PowerPoint - Conteúdo Programático**

#### **Carga horária: 16 horas**

- − Ferramentas Essenciais do PowerPoint;
- − Interface gráfica do PowerPoint;
- − Definição de apresentação, slide, layout;
- − [Ferramentas de Desenho;](http://www.ecurso.com.br/product.asp?dept_id=209&pf_id=477#Capítulo 3  Ferramentas de Desenho#Capítulo 3  Ferramentas de Desenho)
- − Manipulação de textos, figuras e gráficos;
- − Formatações relacionadas à letra e plano de fundo;
- − Transição e Animação nos slides;
- − [Formato e Layout;](http://www.ecurso.com.br/product.asp?dept_id=209&pf_id=477#Capítulo 2  Formato e Layout#Capítulo 2  Formato e Layout)
- − Tabelas;
- − Hiperlink;
- − Botões de Ação;
- − Multimídia: Som e Filmes;
- − Criando Anotações;
- − [Automação e Resumos;](http://www.ecurso.com.br/product.asp?dept_id=209&pf_id=477#Capítulo 4  Automação e Resumos#Capítulo 4  Automação e Resumos)
- − Modelos de Design de Slides;
- − Slide Mestre;
- − Diagramas, Organogramas e Fluxogramas.

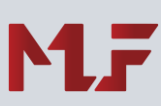

## **Excel Básico - Conteúdo Programático**

#### **Carga horária: 16 horas**

- − O ambiente de trabalho do Excel;
- − Recursos do ambiente;
- − Conceitos essenciais: fórmulas, funções, células, linhas e colunas;
- − Referência Relativa e Referência Absoluta de células;
- − Formatação de células e números;
- − Faixa nomeada e seu uso em funções;
- − Funções matemáticas (SOMA, RAIZ, POTÊNCIA, ALEATÓRIO, ALEATÓRIOENTRE);
- − Funções de arredondamento (INT, ARRED, TRUNCAR);
- − Funções estatísticas (MÉDIA, MÁXIMO, MÍNIMO, MAIOR, MENOR, CONT.SE);
- − Funções de tempo (HOJE, AGORA)
- − Aplicação de fórmulas e funções na prática;
- − Introdução à formatação condicional;
- − Introdução aos gráficos.

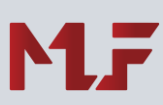

## **Excel Intermediário - Conteúdo Programático**

#### **Carga horária: 24 horas**

- − Ferramentas Essenciais do Excel
- − Funções Matemáticas (ABS, INT, ARRED, SOMASES);
- − Funções Texto (ARRUMAR, CONCATENAR, DIREITA, ESQUERDA);
- − Funções Data e Hora (DATA, DIA.DA.SEMANA, DIAS360, DIATRABALHO, DATAM, FIMMÊS);
- − Funções Lógicas (SE, OU, E, SEERRO);
- − Funções Pesquisa e Referência (PROCV, PROCH);
- − Funções Financeiras (VP, VF, TAXA, PGTO, NPER);
- − Funções Estatísticas (CONT.NÚM, CONT.SE, CONT.VALORES, ORDEM, MENOR, MAIOR);
- − Definição de Nomes;
- − Proteção de Planilha;
- − Gráficos Profissionais;
- − Hiperlink;
- − Recursos de Banco de Dados: Filtro;
- − Criação e configuração de Tabelas.

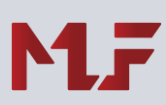

## **Excel Avançado - Conteúdo Programático**

#### **Carga horária: 24 horas**

- − Ferramentas Essenciais do Excel;
- − Funções Matemáticas (ABS, INT, ARRED, SOMASES, SOMARPRODUTO);
- − Funções Texto (ARRUMAR, CONCATENAR, DIREITA, ESQUERDA, EXT.TEXT, MUDAR, NÚM.CARACT, VALOR);
- − Funções Data e Hora (HOJE, AGORA, DATA, DIA.DA.SEMANA, DIAS360, DIATRABALHO, DATAM, FIMMÊS);
- − Funções Lógicas (SE, OU, E, SEERRO);
- − Funções Pesquisa e Referência (PROCV, PROCH, ÍNDICE, CORRESP, DESLOC, INDIRETO);
- − Funções Financeiras (VP, VF, TAXA, PGTO, NPER);
- − Funções Informações;
- − Funções Estatísticas (MÉDIA, MÁXIMO, MÍNIMO, CONT.NÚM, CONT.SE, CONT.VALORES, ORDEM, MENOR, MAIOR, FREQUÊNCIA, VAR, DESVPAD);
- − Funções de Banco de Dados (BDSOMA, BDMÉDIA, BDEXTRAIR);
- − Definição de Nomes na criação de faixas dinâmicas;
- − Proteção de Planilha e Pasta de Trabalho;
- − Gráficos Profissionais;
- − Hiperlink;
- − Recursos de Banco de Dados: Filtro, Filtro Avançado, Classificação, Subtotal;
- − Ferramenta de Dados: Validação de Dados, Atingir Meta, Solver, Análise de Dados;
- − Criação e configuração de Tabelas;
- − Tabelas/Gráfico Dinâmico;
- − Segmentação de Dados;
- − Introdução a Macros (VBA Visual Basic for Application).

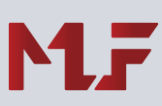

## **Dashboards no Excel - Conteúdo Programático**

#### **Carga horária: 24 horas**

- − Identidade Visual
	- Identificar cores
	- Criar e aplicar temas
- − Gráficos
	- Revisão de gráficos
	- Criação de modelos de gráficos
	- Aplicar temas a gráficos.
- − Tabelas Dinâmicas
	- Revisão de tabelas dinâmicas
	- Personalização de layout e cores
	- Criação de segmentação
	- Gerenciamento de segmentações
	- Aplicar temas a tabelas dinâmicas.
- − Gráficos Dinâmicos
	- Criar e formatar
	- Integrar com segmentação
	- Divisão de modelo
- − Estruturação de dados
	- Criação de planilhas auxiliares
	- Criação de tabelas auxiliares
	- Criação de nomes definidos
- − Power Query
	- Obter e Transformar Dados
	- Obter dados: arquivos de texto, Access, pasta de trabalho do Excel e uma pasta do sistema de arquivos.
- − Controles de Navegabilidade
	- Ilustrações: imagens, formas e ícones
	- Controle de Formulário: botão, caixa de combinação, caixa de seleção, caixa de listagem, botão de opção, caixa de grupo, barra de rolagem.
	- Código de programação dos controles de formulário
- − Ferramentas BI do Excel e Atualização de Dados
- − Projeto final: construção de dashboard

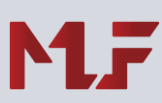

## **Excel 365 – Produtividade e Novos Recursos**

#### **Carga horária: 12 horas**

**\_\_\_\_\_\_\_\_\_\_\_**

Uma visão completa sobre recursos pouco utilizados (mas extremamente necessários) e as novidades da versão 365 do Excel.

- − Solver;
- − Listas Dinâmicas (com funções nativas);
- − Conciliação de dados e recursos avançados da tabela dinâmica;
- − Dados geográficos;
- − Funções de Procura e Referência (PROCX, CORRESPX);
- − Matrizes dinâmicas;
- − Funções de matrizes dinâmicas (ÚNICO, FILTRO, TRANSPOR, UNIRTEXTO, CLASSIFICAR, CLASSIFICAR POR, MATRIZALEATÓRIA, SEQUÊNCIA);
- − Validações com o uso de matrizes dinâmicas;
- − Construção de planilhas com o uso das matrizes dinâmicas;
- − Fórmulas matriciais.

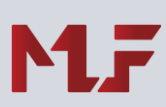

### **Pacote Office**

**\_\_\_\_\_\_\_\_\_\_\_**

#### **Carga horária: 80 horas**

- − Word
	- Uma visão abrangente do Word e seus recursos na edição de textos
- − PowerPoint
	- Módulo que apresentará todas as funcionalidades associadas ao melhor aplicativo de criação de apresentações de slides do mercado
- − Excel
	- Um módulo especialmente preparado para o(a) usuário(a) que precisa ter uma visão abrangente do aplicativo e seus recursos.
- − OneDrive for Business
	- Salvar seus dados na nuvem e gerenciá-los corretamente. Este é o objetivo deste módulo do treinamento. Uma abordagem sobre a virtualização do disco rígido local, segurança e compartilhamento de informações.
- − Outlook
	- O melhor software do mercado para controle de agenda, contatos, tarefas e outros recursos que serão apresentados neste módulo do treinamento.

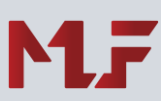

## **Modelagem da Dados - Conteúdo Programático**

**Carga horária: 12 horas**

- − A importância da modelagem de dados no Self Service BI e na criação de planilhas
- − Modelo Relacional x Modelo não estruturado
- − Chaves Primárias e Estrangeiras na junção de tabelas
- − Relacionamento entre tabelas (modelo relacional)
- − Cardinalidade e as tabelas auxiliares
- − Tabelas fato e Tabelas dimensão
- − Modelagem de dados no uso do Power Pivot
- − Extração, Tratamento e Carga dos dados (ETL na prática)
- − Funções de agregação do modelo de dados (SUM, AVERAGE, COUNT, COUNTIF, CALCULATE)
- − Funções de relação (RELATED, USERRELATIONSHIP)
- − Funções de filtro (FILTER, SELECTED e ALLSELECTED)
- − Consumo do modelo de dados no Excel com a tabela dinâmica

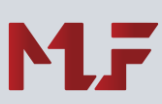

## **Power BI Módulo I - Conteúdo Programático**

#### **Carga horária: 24 horas**

- − O entendimento de conceitos de dados essenciais utilizando o Excel (Tabelas e Tabelas Dinâmicas);
- − Conceitos Fundamentais:
	- Business Intelligence e ETL
	- O Power BI no Excel e o Power BI Desktop.
- − Power Pivot
	- Adicionar dados, atualizar, alterar, filtrar, criar relacionamentos.
	- Funções DAX:
		- Funções de Data e Hora
		- Funções de Inteligência de Tempo
		- Funções de Matemática
		- Funções Estatísticas
		- Funções de Texto
		- Funções Lógicas
		- Funções de Filtro
		- Funções de Informação
	- Modelagem de Dados
		- Relacionamento de dados
		- Medidas
		- Colunas Calculadas.
- − Power Query: Conexão e Importação de Fonte de Dados
	- Obter e Transformar
	- Obter dados de arquivos de texto, Access, uma pasta de trabalho e uma pasta.
- − Relatórios e Dashboards
	- Relatórios no Power BI Desktop
	- Dashboards
- − Atualização de Dados
- − Administração
	- Grupos de trabalho
	- Publicação
- − Plataformas: Power BI Desktop e Power BI Web

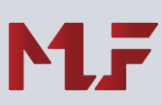

## **Power BI Módulo II - Conteúdo Programático**

#### **Carga horária: 24 horas**

− ETL Avançado

**\_\_\_\_\_\_\_\_\_\_\_**

- Conexão em arquivos no SharePoint
- Conexão à base de dados no Azure SQL Server.
- Métodos Importar / DirectQuery
- Modelos Híbridos de Conjuntos de Dados
- Trabalhando com Funções e Parâmetros
- Usando o Editor Avançado do Power Query
- Configurar atualização de dados incremental

#### − Modelagem e DAX

- Usando variáveis nas medidas
- Construir e unir tabelas usando DAX
- Construções com funções X avançadas, agregação, e materialização de tabela
- Fórmulas avançadas de manipulação de contexto de filtro
- Boas práticas de desempenho no DAX
- Gerenciamento avançado de medidas
- − Visualizações
	- Construir relatórios para celular
	- Usar visualizações personalizadas do Marketplace
	- O uso de imagens nos relatórios
	- Gerenciar e personalizar o painel de filtros
	- Gerenciar e personalizar o painel de seleção
- − Serviço do Power BI:
	- Criar Painéis e fixar blocos em tempos reais
	- Implementar o RLS (Segurança em nível de linha) em relatórios
	- Explorando blocos de Painéis
	- Usar recurso P e R
	- Criando Insights Rápidos
	- Atualização de arquivos pelo Serviço do Power BI
	- Agendamento de atualização automática de Conjuntos de Dados

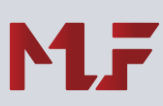

## **Power BI - DAX Fundamentos**

#### **Carga horária: 16 horas**

- − Introdução ao DAX
	- Colunas Calculadas
	- Medidas
	- Funções de Agregação
	- Variáveis
- − Funções de Tabela
	- Tabelas Calculadas
	- Filtrando Tabelas
	- Remover Filtros
	- Combinar Filtros
	- DISTINCT
- − Contextos de Cálculo
	- O que é um Contexto de Cálculo
	- Contexto de Filtro
	- Contexto de Linha
- − CALCULATE
- − Relacionamentos
	- Filtros e Relacionamentos
- − Inteligência de Tempo
	- Tabela de Datas

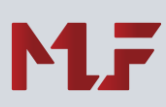

## **Power BI - DAX Avançado**

**Carga horária: 16 horas**

− Revisão de DAX

- − Funções de Tabela
- − Contextos de Cálculo
- − CALCULATE
- − Contextos de Cálculo Avançados
- − Iteradores
- − Tabelas de Data
- − Inteligência de Tempo
- − Hierarquias
- − Consultas e Fórmulas
- − Linhagem de Dados e TREATAS
- − Tabelas Expandidas
- − ALLSELECTED
- − Segementações
- − Relacionamentos Muito-para-Muitos
- − Ambiguidade de filtros bidirecionais
- − Relacionamentos em diferentes granularidades
- − Grupos de Cálculo

## **Power BI - Linguagem M**

#### **Carga horária: 24 horas**

- − Introdução ao Power Query
- − Entendendo o ambiente do Power Query
- − Combinar dados de múltiplas fontes
- − Combinar tabelas diferentes
- − Normalizar tabelas
- − Introdução à linguagem M
- − Análises e transformações de cadeias de texto
- − Importar, limpar e automatizar atualização de arquivos
- − Lidar com problemas comuns, incluindo a importação de dados com diferentes formatos de data
- − Anexar dois ou mais conjuntos de dados (de arquivos diferentes ou da mesma pasta de trabalho)
- − Importar dados de todos os arquivos em uma pasta.!
- − Lidar com dados na forma de arquivos de texto não delimitados
- − Importar dados de arquivos de texto e CSV
- − Importar dados de Planilhas Excel
- − Importar dados de páginas web
- − Importar dados do Microsoft Exchange
- − Importar dados do Sql Server
- − Mesclar tabelas e regras e combinação de mesclagem
- − Agrupar e resumir dados
- − Transpor dados complexos
- − Lógica Condicional Avançada
- − Criar funções
- − Tabelas de Parâmetros Dinâmicos
- − Boas práticas de linguagem M

## **Power BI - Consumo de API**

**Carga horária: 16 horas**

- − Introdução ao protocolo HTTP / HTTPS
- − Anatomia de uma requisição de uma resposta HTTP
- − Introdução ao Postman
	- Consumir endpoints anônimos
	- Consumir endpoints protegidos tipo API\_KEY
	- Consumir endpoints protegidos tipo Basic
	- Consumir endpoints protegidos tipo Bearer
- − Trabalhando com requisições no Power BI
	- Consumir endpoints anônimos
	- Consumir endpoints protegidos tipo API\_KEY
	- Consumir endpoints protegidos tipo Basic
	- Consumir endpoints protegidos tipo Bearer
- − Parametrizando requisições
- − Boas práticas para armazenamento de token

## **VBA SAP GUI Scripting**

#### **Carga horária: 40 horas**

- − Fundamentos do VBA (Visual Basic for Application)
- − Gravação e edição de macros (entendendo o código gerado)
- − Personalização da Faixa de Opções
- − Módulos e boas práticas no VBE
- − Trabalhando com variáveis
- − Estruturas de dados
- − Procedimentos e Depuração de código
- − Agilizando as macros com o uso de vetores (unidimensional e multidimensional)
- − O uso de Enumeradores nas rotinas de preenchimento e busca de informações
- − Argumentos e parâmetros
- − Estruturas de Decisão
- − Estruturas de Repetição
- − Formulários
- − Captura de Script no SAP GUI
- − Interpretação e adaptação do código SAP GUI
- − Implementando o código em uma planilha matriz
- − Criação de rotinas de importação de dados do SAP GUI com a turma, com base em uma necessidade levantada no curso
- − Criação de rotina de cadastro no SAP GUI (módulo que será executado no modo apresentação, *utilizando o ambiente de desenvolvimento da MLF*). Não afetaremos o ambiente de produção da empresa.

## **Python Fundamentos**

#### **Carga horária: 20 horas**

− Introdução

- Introdução ao Python
- Instalação do Python e do Visual Studio Code
- O que é o pip e principais comandos via terminal
- Preparação do ambiente do Visual Studio Code (VSCode)
- − Lógica de programação
	- Variáveis e suas características no Python
	- Tipos primitivos
	- Operadores
	- Depuração no VSCode
	- Estruturas condicionais
	- Estruturas de repetição
	- Criação e utilização de funções
	- Listas
	- Matrizes
	- Tuplas
	- Dicionários
	- Tratamento de Exceções/Erros
- − Bibliotecas:
	- Definições, bibliotecas standard x bibliotecas instaláveis
	- Exemplos de bibliotecas standard (MATH, TIME, RANDOM)
	- Exemplos de bibliotecas instaláveis (PANDAS, NUMPY, MATPLOTLIB, REQUEST)

## **Python Automação**

#### **Carga horária: 20 horas**

− Biblioteca NUMPY

**\_\_\_\_\_\_\_\_\_\_\_**

- Criação de vetores e arrays e numpy.random
- Indexação e Fatiamento de arrays
- Operações com Numpy Arrays
- O uso do Numpy no Power BI
- − Trabalhando com Arquivos e Pastas do Windows
	- Varredura em árvore de pastas e arquivos
	- Copiar arquivos
	- Mover arquivos
	- Verificar a existência de pastas e arquivos
	- Ler e escrever em arquivos TXT e outros formatos
- − Biblioteca PANDAS
	- DataFrame Criação e Fatiamento
	- DataFrame Seleção condicional, set\_index
	- DataFrame Índices Multiníveis
	- Dados Ausentes
	- Concatenar, Juntar e Mesclar
	- Operações com DataFrames
	- O uso de DataFrames no Power BI
	- Criação de relatórios com base em DataFrames
- − Python x Excel
	- Biblioteca openpyxl e a integração do Python com o Excel
	- Manipulação de planilhas e pastas de trabalho com o Python
- − Web Scraping
	- O que é Web Scraping e pontos de atenção
	- Estrutura do HTML e principais tags
	- Biblioteca requests
	- Biblioteca bs4 (BeautifulSoup)
	- Bibliotecas HTMLParser e AdvancedHTMLParser
	- Manipular e interagir com páginas web utilizando Selenium
	- Download de arquivos e relação de itens de um site
- − SAP Gui Scripting

#### **mlf.net.br - (31) 99866-7591**

MLF – Av. Getúlio Vargas 1420 - Sala 1201 / 1202 - Bairro Savassi - 30112-021 - Belo Horizonte - MG

- Como integrar os scripts do SAP no Python
- − Envio de e-mail
	- Enviando e-mail
		- OBS.: Possivelmente será necessária a criação de um Token no cliente
- − Orientação a objetos
	- Conceitos principais em Orientação a objetos
	- Classes, propriedades e funções
	- Herança
	- Polimorfismo
- − Deploy da Aplicação
	- Criar arquivo de configuração JSON
	- Criptografar informações sensíveis
	- Criação dos Módulos parameters, crypto e createParameters
	- Criação do arquivo executável

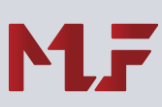

## **Ciência de Dados e Machine Learning**

#### **Carga horária: 40 horas**

- − Estatística Fundamental para Data Science
	- População e Amostra
	- Dados primários x Dados secundários
	- Observações x Variáveis
	- Medidas de Posição Média, Mediana e Moda
	- Medidas de Dispersão Variância e Desvio Padrão
	- Exemplo de Uso das Medidas de Dispersão
	- Coeficiente de Variação Definição
	- Coeficiente de Variação
	- Medidas de Posição Relativa
	- Percentil / Quartil
	- Medidas de Posição Relativa
	- Métodos Estatísticos Para Análise de Dados
	- Analisando Uma Tabela de Frequência
- − Introdução a Machine Learning
	- O Que é Aprendizado de Máquina?
	- Inteligência Artificial x Machine Learning x Deep Learning
	- Tipos de Aprendizagem de Máquina
	- Aprendizagem Supervisonada
	- Aprendizagem Não Supervisionada
	- Treinamento, Validação e Teste
	- Cross-Validation
	- O Que é um Modelo Preditivo?
	- Modelo Preditivo Um Pouco de Matemática
	- O Processo de Aprendizagem
	- Cost Function
	- Overfitting x Underfitting
	- Elementos do Processo de Aprendizagem
	- Espaço de Hipóteses

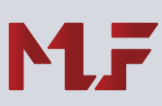

- − Principais algoritmos Machine Learning (conceito e aplicação)
- − Workflow
- − Tensorflow
- − Keras
- − SciPy
- − Scikit-Learn
- − Random forest
- − Matplotlib
- − Seaborn

## **SQL Server**

**\_\_\_\_\_\_\_\_\_\_\_**

**Carga horária: 24 horas**

- − O que é um SGBD
- − O uso do SQL Server como repositório de dados
- − Criação de tabelas
- − JOIN Relacionamento entre tabelas
- − Conceitos essenciais de chave primária, chave estrangeira, tabelas fato e dimensão
- − SELECT Consultas de dados
- − INSERT Inserir dados em tabelas
- − DELETE Remover dados de tabelas
- − UPDATE Atualização de dados em tabelas
- − ÍNDICES Aumentando a performance das consultas
- − Funções de data (GETDATE, DATEADD, DATEPART)
- − Funções de texto (CONCAT, FORMAT, LEFT, RIGHT, LEN, LOWER, UPPER, REPLACE)
- − Funções de agregação (SUM, AVG, COUNT, MAX, MIN)

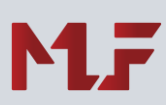

## **Project - Básico**

#### **Carga horária: 16 horas**

- − Ciclo de Vida de um Projeto
- − Elementos da Interface do Project
- − Triângulo do projeto: Tempo | Custo | Escopo
- − Criar uma EAP Estrutura Analítica de Projeto
- − Tarefas
	- Criar e modificar
	- Durações: minutos, horas, semanas e meses
	- Relações de Dependência: sucessoras e predecessoras
	- Criar marcos no projeto
- − Recursos
	- Criação
	- Tipo de Recurso: trabalho e material recursos de trabalho e materiais do projeto
	- Alocação
	- Custos
- − Calendário
- − Gerenciamento do Projeto
- − Relatório
- − Impressão

## **Project - Intermediário**

#### **Carga horária: 21 horas**

- − Ciclo de Vida de um Projeto
- − Agentes Externos e Internos do Projeto
- − Elementos da Interface do Project
- − Criar uma EAP Estrutura Analítica de Projeto
- − Tarefas
	- Relações de Dependência
	- Restrição de Tarefas
	- Custo da Fixo da Tarefa
	- Tarefa periódica
- − Recursos
	- Custos
	- Especificação
	- Análise de Superalocação
	- Nivelamento
- − Compartilhamento
- − Caminho Crítico
- − Acompanhamento do Projeto: Linha de base e atualização
- − Curva S
- − Relatório
- − Formatando o Modelo de Trabalho
- − Exportar informações para o Office
- − Impressão

## **Project - Avançado**

#### **Carga horária: 21 horas**

- − Ciclo de Vida de um Projeto
- − Agentes Externos e Internos do Projeto
- − Elementos da Interface do Project
- − Estrutura de EAP personalizando códigos de EDT
- − Tarefas
	- Relações de Dependência
	- Restrição de Tarefas
	- Custo da Fixo da Tarefa
- − Recursos
	- Custos
	- Especificação
	- Análise de Superalocação
	- Nivelamento
	- Compartilhamento
- − Controle de Projetos Mestres e Subprojetos
- − Consolidação projetos
- − Campos Personalizados e Sinalizador
- − Gerenciamento e Acompanhamento do Projeto e Linhas de andamento
- − Relatórios: convencionais, visuais e de impressão
- − Exportar informações para o Office
- − Interface com o Power BI
- − Introdução ao a linguagem VBA aplicada ao Project

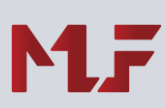

### **PRIMAVERA**

**\_\_\_\_\_\_\_\_\_\_\_**

#### **Carga horária: 21 horas**

- − Fundamentos para o gerenciamento de projetos
- − Descrever os programas que incorporam o pacote PRIMAVERA
- − Definir OBS, WBS, e Documentos de referência
	- Criar EPS Enterprise Project Structure
	- Criar OBS Organizational Breakdown Structure
	- Criar WBS Work Breakdown Structure
- − Calendário
- − Atividades
	- Criar atividades
	- Estabelecer vínculos entre atividades
	- Atualizar atividades
- − Recursos
	- Criar recursos
	- Alocar recursos
- − Linha de Base
	- Definir e criar uma meta, linha básica
- − Importa e Exportar (Project e Excel)
- − Calcular e verificar o caminho crítico usando o PRIMAVERA
- − Execução e Controle do Projeto
- − Restrições
- − Filtros e Layout
- − Relatórios
- − Imprimir
- − Interface com o Power BI